**Tabby Cat Crack License Key Full Download [32|64bit] [Latest] 2022**

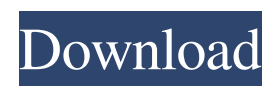

#### **Tabby Cat Crack Download**

Tabby Cat Download With Full Crack is an ad-free extension for Chrome and is a great option if you are looking for a distraction-free solution. 3. WeVideo If you are looking for another way to add cats in Chrome, then WeVideo is probably the best option for you. In fact, it is probably the best option for all your video needs, as there are literally dozens of different categories and thousands of videos at your disposal. WeVideo is a Chrome extension that was created specifically for watching or creating videos. Start watching YouTube videos right inside of your browser One of the main reasons why WeVideo is a good tool for watching or creating videos is because of the high percentage of amateur content you have at your disposal. There are so many high quality videos, that there is no real need to look for other channels or websites. Oh, and if you're wondering what "WeVideo" stands for, then you might want to ask the creators. It was clearly not meant to be a mean. After all, who knows? Maybe they'll let you figure that out for yourself. 4. TimePilot The price of a good YouTube or Google Chrome extension can vary from a few dollars to a whopping \$40, but the price of TimePilot is pretty much within that range, as the tool offers an extension that can not only be downloaded for free from its official website, but it can also be picked up right in the Chrome Web Store for a reasonable price tag. One of the most recent versions of TimePilot has included tab-specific themes, which makes it a good option for all those people who are constantly starting new tabs in their browser. Just like in all other Chrome extensions, TimePilot also integrates nicely with your device's layout and can be integrated with the browser's actions. So, there shouldn't be any need to restart your browser or use a different one, unless you are looking for a specific one, of course. In other words, if you decide to pick up TimePilot, you can be sure that you will not

only be able to stay as clear-headed as ever while you are working, but you will also be able to enjoy a variety of different cats. All in all, TimePilot is a very useful tool for all the cat lovers among us. 5. catpano Another very useful and useful Chrome extension is catpano, which provides you with a number of videos about cats. Now, we don

# **Tabby Cat Crack+ Free**

Tabby Cat is a simple and straightforward extension for Google Chrome that turns your New Tab page into a witty cat TV show. Gabe Kuester is a Dutch freelance blogger with a passion for education and dogs. When he's not blogging, he enjoys playing PC games, listening to music, editing pictures and traveling. Your article is absolute trash and so is the extension. You need to spend more time writing original content. You have the right to your own opinion and to critique bad software but you shouldn't write it when you've never used the extension. At the very least, take it down and apologise and/or provide an article with balanced content but do not resort to ridicule. Thanks for this review. I also think that it is a waste of time and energy to write about Google Chrome extensions that you cannot try because you are too stupid to install them. I'm not saying that the Tabby Cat or any other extension is good or bad, I'm simply saying that it is irrelevant. I'm not saying that you are stupid or that you don't understand how extensions work, I'm simply saying that you should not devote so much of your free time writing unoriginal clickbaity articles that are you repeating others' claims rather than analyzing them. You say that it's a waste of time to write about extensions that you cannot try, yet you've written two articles about it and not one if you actually have tried it. For the record, I have tried the extension, and I agree with you that it's a waste of time. While I don't know where you get your "research", I use the webmaster tool of Google Chrome quite a bit and have never encountered anything like this extension. Therefore, I

disagree that it's unoriginal because you and I both know that the webmaster tool doesn't really count towards Google SEO. I also fail to see how an article about a Chrome extension could have any impact on the average Google user. Hopefully in the future, you will write about things that are relevant to others, but I don't think that you will. Thanks for this review. I also think that it is a waste of time and energy to write about Google Chrome extensions that you cannot try because you are too stupid to install them. I'm not saying that the Tabby Cat or any other extension is good or bad, I'm simply saying that it is irrelevant. I'm not saying that you are stupid or that you don't understand how extensions work, 6a5afdab4c

### **Tabby Cat**

Most of us use computers on a daily basis, and since most computers have access to the Internet, and since the Internet is probably the best way to get distracted and openheartedly welcome procrastination into your life, there's no wonder that there are tons of tutorials on how to stay clear of distractions while you are working. If, by contrast, the advice from the aforementioned tutorials do not apply to you and you have a lot of free time, and you want to see cats while you work, then, yes, you will surely want to check out Tabby Cat. One of the simplest ways to add cats in Chrome With a very appropriate name, Tabby Cat is a Chrome extension that keeps you entertained with cute, animated felines each time you open a new tab in your browser. As with all Chrome extensions, Tabby Cat can be installed with a simple mouse click from the Chrome Web Store. As expected, the extension integrates with Chrome's interface and makes its presence known via a typical icon on the right side of the address bar. From this point onward, you can say goodbye to the mundane "New Tab Suggestion Page," as it's now replaced with a cat-friendly environment for your furry friends. Exquisitely-fabulous and randomly-generated cats at your disposal The cats, their thought-provoking names, as well as their environment are all randomly generated, so there's little chance you will get bored. Even though the cats are funny, they are not exactly interactive. You can expect them to blink, to mimic various expressions depicting sadness or happiness, or everything in between, to purr by weirdly vibrating at not very high frequencies and that's kind of about it. If you're lucky, then you might find out that some cats leave various "goodies" which can be later enabled from the shopping bag shaped button from the lower left side of Chrome's window. The goodies include a few pairs of glasses such as a pair of forever-cool RayBan Clubmasters and Steve Jobs'

actual glasses, an impressive collection of versatile head accessories like hats, a crown and even a tiara, and a couple of other, typical cat accessories like a fish skeleton. What's more, if you're even luckier, you will also be able to spot one of the very few little cats that are accompanied by baby cats, which will surely make things even more outstanding. Unlock all the goodies and unleash all the kitty swag within Chrome Before we conclude

## **What's New in the?**

Tabby Cat Description: Developed by: Tabby Cat Review Date: Made in Bombay, India, Tabby Cat is a new browser extension for the Chrome web browser that wants to help you make the best use of your time by allowing you to add and remove applications and websites with a simple mouse click. Tabby Cat was developed by a team of senior developers who are also members of the Agile Bangalore Angels Community, so they naturally hope to deliver a free, easy to use extension that will help their users to minimize distractions and stay more productive. The Chrome Web Store will be the first place where you will install Tabby Cat, but you can also download the extension from here. Source: No URL provided. Page Count: 3566 words, 116 pages, 19 minutes read time. This article was originally published in our Hot-Chrome RSS feed and has been republished under Creative Commons. You can see the original article with more images at this URL. This hot-chocolate is quite different from normal Hot-Chrome, as you can expect to see some of your best friends as well as some of the following: • Infrequent images with some sound • Sparse but quite informative content • More meaty reviews than just "hot chocolate." What's more, for better entertainment value, you can expect to see the following: • Flash and Java support • No advertisements • No RSS feed • No design • No source code What's really cool about this hot-chocolate is that we're not

just giving you a guide to Tabby Cat, but also to the Agile Bangalore Angels Community and its inspiring works. Who we are For those not familiar with the Agile Bangalore Angels (ABAs), it is a small community of programmers and thinkers based in Bangalore, India. Their aim, if the developers are to be believed, is to "make things better through the power of awesome," which means that they like to use innovative tools and techniques to make the world a better place. We're happy to let you know that you can be a part of the community in a number of ways, such as by signing up at the ABAs web site, by joining one of the ABAs mailing lists, or by checking the applications tag on their blog. Tabby Cat Installation Please note that installing Tabby Cat is completely free. You can either install it manually from the Chrome Web Store, or you can download

### **System Requirements For Tabby Cat:**

Graphics Card: NVIDIA® GeForce GTX 660 or greater with 2GB or AMD Radeon HD 7870 (or NVIDIA® GeForce GTX 560 or greater with 1GB or AMD Radeon HD 6870) DirectX Version: 11.0 or greater Hard Drive: 7GB available space Processor: Intel® Core i5-4590 or AMD FX-8350 (or Intel® Core i5-6500 or AMD FX-9590)

<https://www.7desideri.it/?p=8795>

<https://jparrionocefi.wixsite.com/tepesmowall/post/mu-trace-32-64bit-2022-new>

<http://goldeneagleauction.com/?p=28963>

<http://www.pickrecruit.com/easy-calendar-crack-torrent-free-pcwindows-april-2022/>

[https://bunkerbook.de/upload/files/2022/06/3CCXUEkUZCaUTsbZpwjQ\\_08\\_748f23c2ed4e134fe47cc5b12d43b4e3\\_file.pdf](https://bunkerbook.de/upload/files/2022/06/3CCXUEkUZCaUTsbZpwjQ_08_748f23c2ed4e134fe47cc5b12d43b4e3_file.pdf) <https://ranruesekindli.wixsite.com/gondidipo/post/makedisk-activation-code-with-keygen>

[https://social.urgclub.com/upload/files/2022/06/LO2MYvoJZypCF5I2MunX\\_08\\_748f23c2ed4e134fe47cc5b12d43b4e3\\_file.p](https://social.urgclub.com/upload/files/2022/06/LO2MYvoJZypCF5I2MunX_08_748f23c2ed4e134fe47cc5b12d43b4e3_file.pdf) [df](https://social.urgclub.com/upload/files/2022/06/LO2MYvoJZypCF5I2MunX_08_748f23c2ed4e134fe47cc5b12d43b4e3_file.pdf)

[https://libertycentric.com/upload/files/2022/06/ZslhBiWCx8YizYj5a7BX\\_06\\_9c6eef6d8ed61572972923a3f7d19914\\_file.pdf](https://libertycentric.com/upload/files/2022/06/ZslhBiWCx8YizYj5a7BX_06_9c6eef6d8ed61572972923a3f7d19914_file.pdf) [https://censorshipfree.net/upload/files/2022/06/VC1i6pkpv3kArVwv7bj9\\_08\\_b21e40e2346984db84b8ed553c1600a1\\_file.pdf](https://censorshipfree.net/upload/files/2022/06/VC1i6pkpv3kArVwv7bj9_08_b21e40e2346984db84b8ed553c1600a1_file.pdf) <https://nadercabin.ir/2022/06/08/snackr-crack-serial-key-download/>